# つくって学ぶ プログラミング言語 RubyによるScheme処理系の実装

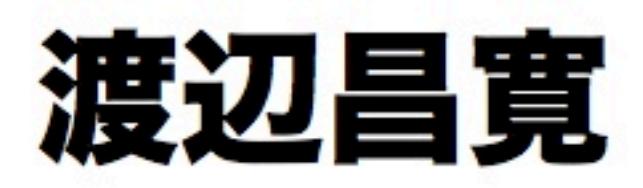

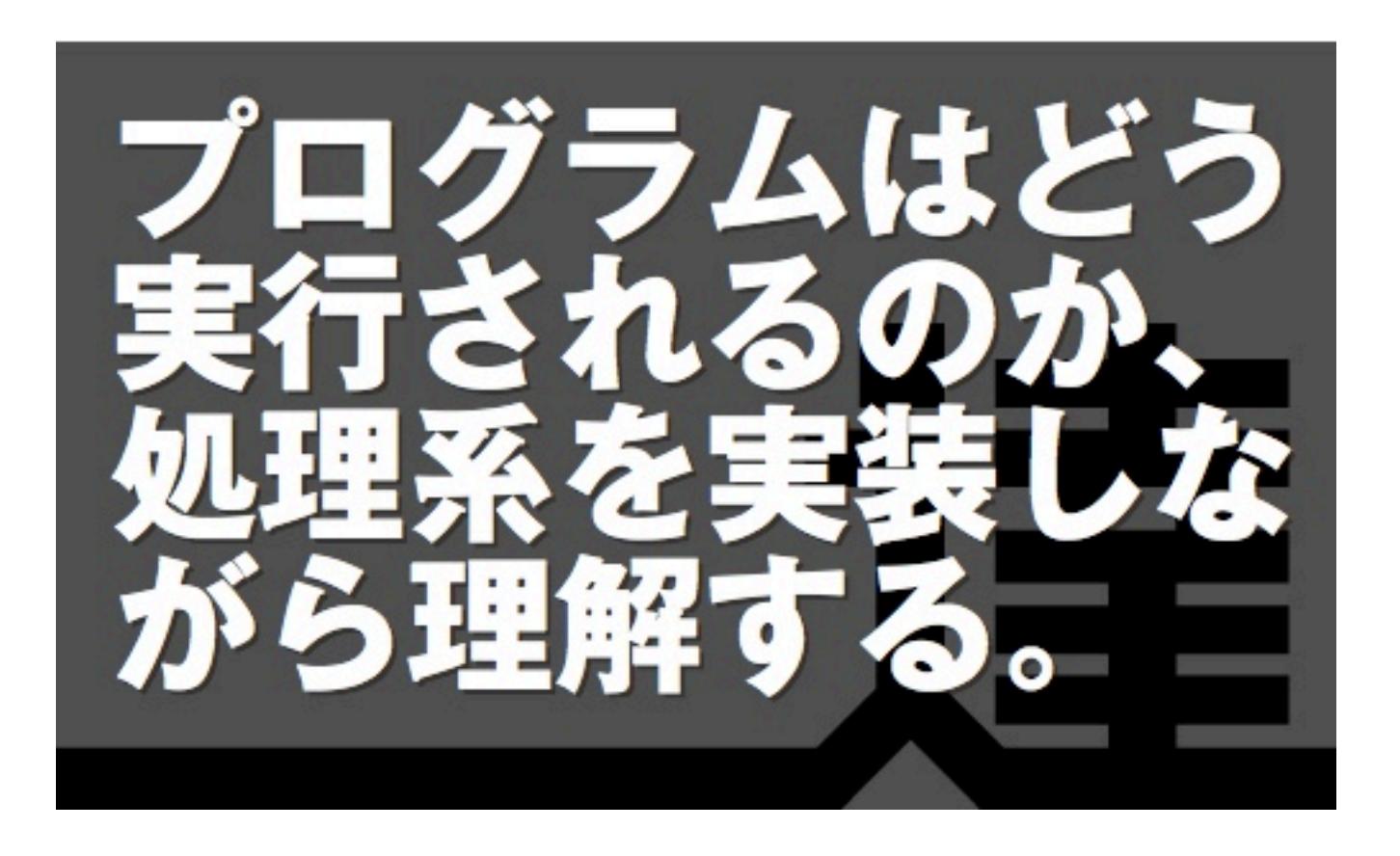

## **つくって学ぶ プログラミング言語 Ruby による Scheme 処理系の実装**

## **渡辺昌寛 著**

**2013-04-16 版 達人出版会 発行**

<span id="page-2-1"></span>本書はプログラミングの方法ではなくプログラミング言語についての文書です。プログラムがどのよ うに実行されるのかを理解しながら、プログラミング言語について学んでいきます。では、なぜ、プロ グラミング言語なのでしょう。

著者が働いている職場には優れた技術者はたくさんいます。ただし、それぞれ受けた教育など背景が 異なるため、プログラムは書けても、その基礎となっている計算機科学 (コンピュータサイエンス) の理 解があやふやな人を、著者は多く見てきました。プログラミングに自信があるという人が、もう一歩先 に進める道を示したいというのが、この文書を書き始めた動機です。

この文書を読むことで次の効果が得られることを期待しています。

- プログラミング言語とは何かを深く理解することで、プログラミングのレベルが上がる。
- •「この言語が良い!」と言う時に、シンタックス、ライブラリ、プログラミング言語固有の機能な ど、どのレベルの機能に言及しているのか区別できる。
- プログラムがどのように実行されるか理解できる。
- 関数型言語の中心となる概念を理解できる。
- λ式とクロージャの違いが説明ができる。
- 計算機科学の良書である通称 SICP\* <sup>1</sup>という本を読む準備ができる。
- 友達に「関数型言語の処理系を作ったことがある」と言える ;-)

どれか一つにでも魅力を感じれば、こ[の文](#page-2-0)書の読者の対象と言えるでしょう。

プログラミング言語を理解するために、これからμ SchemeR という独自のプログラミング言語を作 成していきます。ものごとの本質を理解するには、その内部がどうなっているのかを理解することが最 も大切だと信じているからです。理解するためには、実際に作ることが一番です。作成する言語は小さ な関数型言語を選びました。作成が簡単にも関わらず強力な機能を持っていること、通常の人にはなじ みが少ないパラダイムである関数型のプログラミング言語を理解することにより、プログラミングの知 識に幅を持てるようになるという理由からです。

内容が難しすぎそうと不安に思いますか。決してそんなことはありません。この文書の知識の源に なっている通称 SICP という本は、MIT の計算機科学での入門レベルの講義に使われていました。著者 も学部時代に研究室に配属されてまず読まされた本です。そのくらい、計算機科学に携わる人には基本 であり、だからこそみなさんに知っていただきたい内容なのです。たしかに、本書は読者として、ある 程度のプログラミングをしたことのある人を想定しています。ある程度がどの程度なのかの線引きはで きませんが、なるべく、興味を持ってくれた人に全員に理解してもらえるよう書いたつもりです。

i

<span id="page-2-0"></span><sup>\*</sup> <sup>1</sup> Structure and Interpretaion of Computer Programs 2nd ed.: 訳本 計算機プログラムの構造と解釈 第 2 版

 $\mu$  SchemeR を実現するためのプログラミング言語には Ruby を選びました。Ruby は多くの人が親 しんでいる手続き型言語であり、機能も強力なため、本質的なことを簡潔に説明するのに役立ちます。 Ruby に精通していなくとも、Ruby の簡単な機能しか使いませんし、文章でも説明していきますので気 負わず読み進めてみて下さい。

本書では、なぜそれが必要なのかをできるだけ記載するようにしました。それが本質を理解するため の近道だと思うからです。正解だけを示すのは簡単ですが、それがなぜ正解なのか、どうやって正解に 行き着いたのか、問題は何だったのかを読み取るのは容易ではありません。そこで、まずうまく動作し ない例を挙げ、問題を理解し、それを解決する手段を説明していきます。

本書で出てくるプログラムをコピー&ペーストしていけば、実行できるようになっています。動作す ることを確認するくらいには役立つでしょう。ただし、本当に理解したいのであれば、なるべく自分で プログラミングしてみてください。それもプログラムを見て理解した後は、そのプログラムを見ずに。 どこが理解できないでいるかが明確になるかと思います。

また、本書は末尾に示すとおり、クリエイティブ・コモンズ表示 3.0 非移植ライセンスの下に公開し ています。改変、再配布をライセンスに従う範囲内で認めていますので、後輩の教育に有効活用してい ただければこんなにうれしいことはありません。人に教えることが自分で学ぶことの一番の近道である ことを、著者はこの文書を書きながらつくづく実感しました。

実際、この文書は多くの人に助けられて作成されました。特に、堂阪真司さんには Ruby プログラム の書き方を始め多くのことを教えていただきました。感謝します。また、達人出版会での出版を快諾し ていただいた高橋征義さんに感謝します。

前振りが長くなってしまいました。それでは、はじめましょう。

この文書の最新版は、https://github.com/ichusrlocalbin/scheme\_in\_ruby から取得できます。

この作品はクリエイティブ・コモンズ 表示 3.0 非移植ライセンス (http://creativecommons.org/ licenses/by/3.0/deed.ja) の下に提供されています。

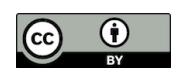

## 目次

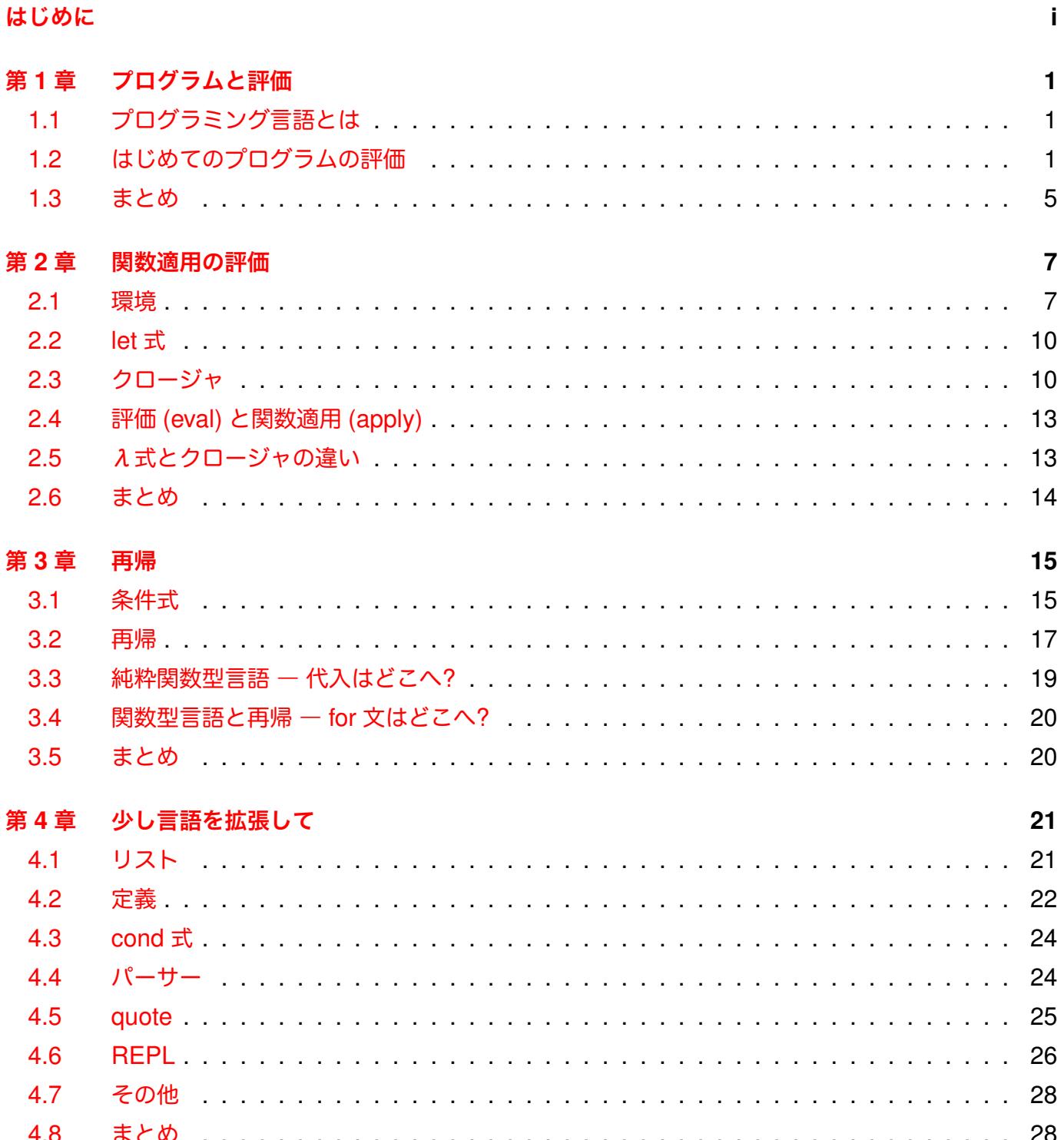

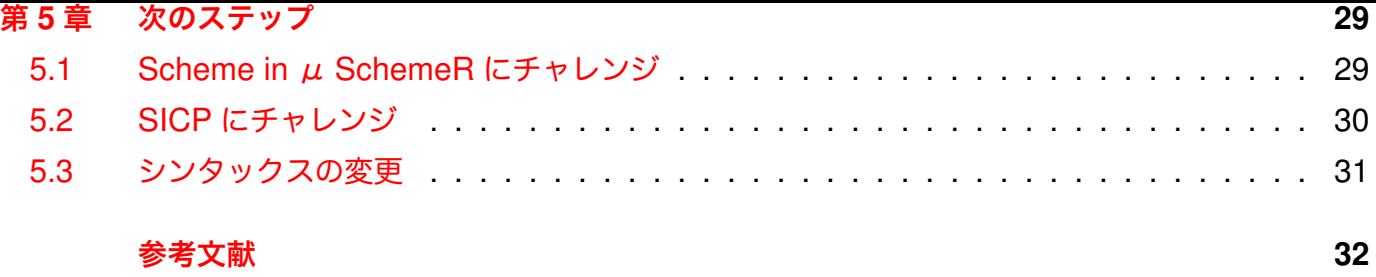

## **第1章**

## **プログラムと評価**

#### <span id="page-7-0"></span>**1.1 プログラミング言語とは**

<span id="page-7-1"></span>プログラミング言語とはプログラムを書くための言語です。プログラミング言語の処理系とは、与え られたプログラムを計算するもので、コンパイラと実行系の組み合わせで計算したり、インタープリタ で計算したりします。本書ではプログラムを逐次解釈し実行していくインタープリタを作って行きます。 これは、与えられたプログラムの動作を規定するものですので、見方を変えれば、処理系であるインター プリタによりプログラミング言語を定義しているとも言えます\* <sup>1</sup>。

次にプログラムとは何か、という観点で上の文章を言い換えてみます。プログラムは計算するための 手順を記したものと言われていますが、本文書ではこれとは異なる方法で定義します。すなわち、プロ グラムが与えられたとき、それをどう実行するかを定義します。今回は、自然言語で書かれた仕様書で はなく、Ruby のプログラムによって、何をプログラムとして受け入れ、それがどう実行されるのかを定 めます。これにより、自然言語に含まれるあいまいさがなく、プログラムとは何かを定めることができ ます。

はじめから全てのプログラムを対象にすると理解が難しいので、簡単なプログラムの例を示しながら、 それが動くように少しずつ機能を追加していきます。

「プログラミング言語の処理系」なんて難しく考えないでください。要は、文字列を読み込んで、それ を計算するプログラムです。電卓に毛が生えたものと思えば気も楽になりませんか。最初はまさに電卓 の例から考えてみます。

#### **1.2 はじめてのプログラムの評価**

<span id="page-7-2"></span>最初のプログラムとして次のプログラムを考えます。

 $[:+, 1, 2]$ 

今までのプログラムと全く異なる記述方法に戸惑うことでしょう。当然です。これは著者が勝手に考 えたμ SchemeR(名前も勝手に考えました) というプログラミング言語だからです。気にくわない書き 方だと思いますが、この文書を読み終わるころには、自分の好きな書き方へ直す力が身についていると 思いますので少しお付き合い下さい。

<sup>\*</sup> <sup>1</sup> これをプログラミング言語を操作的意味論 (operetional semantics) で定義すると言います。

ただ少し想像力を働かせれば、1 と 2 を足し合わせるプログラムなのだと想像できるのではないで しょうか。そのとおり、正解です。では、「このプログラムを与えられた時にこの結果を求める処理を考 えて下さい」と言われたとき、どう答えるでしょうか。「1 と 2 を足し合わせた結果を求める」もしくは 「:+ が先頭にあった時、続く 2 つの引数の値を足し合わせる」とも言えるでしょう。

では、次のプログラムの結果を求める処理はどうでしょう。

 $[:+, [::+, 1, 2], 3]$ 

「まず [:+, 1, 2] を計算してその結果と 3 とを足し合わせる」と言えるでしょう。ここで前回の説 明に「計算して」という言葉が加わったことに気づいたでしょうか。すなわち、上 2 つのプログラムの 計算結果を求める処理を考えたとき、その処理は:+ に続く引数を「計算」した後に足し合わせる必要が あるのです。通常、我々はこの計算のことを「評価 (evaluation)」と言います。したがって、「:+ が先頭 にあった時、続く 2 つの引数を評価して、その値を足し合わせる」が求める処理です。

■コラム: μ SchemeR のシンタックス

今回作成するプログラミング言語μ SchemeR では、[:+, 1, 2] などのように最初に関数を、 その後引数を記述します。なぜ、このようなスタイルなのでしょう。

他言語のように x + y \* z と書かかれたものを計算するためには (x + y) \* z なのか x + (y \* z) なのかを演算子の優先度を考慮して決める必要があります。さらに言えば、後に出てくる if 文も [:if, :true, 1, 0] などのように必ず [の後に:if のようなキーワードが出てくるので、こ の文字列を見れば通常の関数適用なのか、特殊な構文なのかを簡単に解釈できます。一方で、if (true) then 1 else 2; や x = y + 1; などのように色々な形の構文を許すとそれがどのような 構文なのかを解釈するために多くの計算 (字句解析/構文解析) が必要になってきます。計算機がこの 処理をせずに人間がこの作業をすることで、計算機側は簡単な処理でそれを解釈できるようになっ ていると言うわけです (このことは計算機がすべきことを人間が苦労を強いられているという単純 な話ではありません。なぜならプログラミング言語の仕様が単純になるため、結果的に言語仕様を 学習する労力が削減されるためです。言語習得の容易さとプログラムの書きやすさのバランスが求 められるのかもしれません)。

また、要素は「,」で区切り、それらを「[」と「]」で囲み、リストを表します。この形式は、Ruby で配列としてそのまま扱えるため、計算機側で余計な処理を考えなくて良くなります。また、記号 である + や変数である x や予約語 if などは、単語のはじめに:をつけてそれぞれ:+、:x、:if と記 します。この表記法も Ruby でそのままシンボルとして扱えるために導入しています。

それでは、このプログラムの結果を求める処理を Ruby で記述してみましょう。 \_eval<sup>\*2</sup>は、与えられた式 exp を評価し、その結果を返します。

<span id="page-8-0"></span><sup>\*</sup> 2 eval としないで\_eval としているのは、Ruby の組み込み関数として eval が定義されているためです。気になる人は、 Ru[by](#page-8-0) の module 機能を使って名前空間を分け、\_eval を eval として定義しなおして下さい。またその際は、第 4 章の parse で使われる eval は Kernel::eval に置き換えて下さい。

式がリストであった場合、最初の要素を関数として、残りを引数として、それぞれを評価してその値 を求めます。求めた関数に求めた引数の値を適用 (apply) してその結果を\_eva1 の結果とします<sup>•3</sup>。一 方、リストでない場合、数字であれば即値として扱い数字そのものを返します。例えば 2 は 2 を返しま す。そうでなければ、組み込み関数とみなし、それに関連付けられた (Ruby 上での) 関数を返します。

```
def _eval(exp)
 if not list?(exp)
   if immediate_val?(exp)
     exp
   else
     lookup_primitive_fun(exp)
   end
 else
   fun = \text{eval}(\text{car}(\exp))args = eval_list(cdr(exp))apply(fun, args)
 end
end
```
■メモ:プログラムコードと値の区別 「2 は 2 を返します」という文章で数字のフォントが違っていることに気づきましたか? 2 は (現在 考えているμ SchemeR) プログラムの、2 は (Ruby 上での) 数値の 2 を表します。こう記載する ことによって、プログラムとその評価された値とを区別します。図 1.1 を確認してください。

 $\sqrt{2\pi}$ 

✒ ✑

以降、上の Ruby プログラムで呼ばれている関数を説明していきます。 リストかどうかは配列のインスタンスかどうかで判断しています。

def list?(exp) exp.is\_a?(Array) end

組み込み関数は、関数名をキーに、関数本体をその値としたハッシュで保有します。関連付けられて いる関数は Ruby 上での関数です。組み込み関数の評価は、関数名に関連付けられた関数を値として返 します。

```
def lookup_primitive_fun(exp)
 $primitive_fun_env[exp]
end
$primitive_fun_env = {
  :+ => [:prim, lambda{|x, y| x + y}],
```
<sup>\*</sup> <sup>3</sup> Ruby では、関数の最後に評価した式の値が関数の返り値になります。一般的に関数型言語では return **<**値**>**と書かずに、 このような書き方をします。本書では、関数型言語の考え方に近づくようにこの記述を利用していきます。

```
:- => [:prim, lambda{|x, y| x - y}],
  :* => [:prim, lambda{|x, y| x * y],
}
```
car はリストの先頭の要素を、cdr は先頭の要素以降のリストを取得する関数です。この名前は奇 妙\* <sup>4</sup>ですが、Scheme で使われている名前ですので我慢してください。そのうち慣れてくるでしょう。

```
def car(list)
 list[0]
end
def cdr(list)
 list[1..-1]
end
```
引数を評価する eval\_list は、リストの要素それぞれを評価したものをリストにしたものです。

```
def eval_list(exp)
 exp.map{|e| _eval(e)}
end
```
そのままの値を返す即値として数字を定義しています。

```
def immediate_val?(exp)
 num?(exp)
end
def num?(exp)
 exp.is_a?(Numeric)
end
```
関数適用は、引数の評価値 (Ruby 上の値になります) を (Ruby 上の) 関数へ適用しています。 fun\_val.call(\*args) は、fun\_val という Ruby 上の関数を引数 args で呼び出します。\*は、可 変長引数に対応しており、args が [1, 2] の場合 fun\_val.call(1, 2) と展開され、args が [1, 2, 3] の場合 fun\_val.call(1, 2, 3) と展開されます。

```
def apply(fun, args)
 apply_primitive_fun(fun, args)
end
def apply_primitive_fun(fun, args)
 fun_val = fun[1]fun_val.call(*args)
end
```
実際に、[:+, 1, 2] を評価するときの動きを図 1.1 を見ながら追ってみましょう。与えるプログラ ムはリストですので、まず先頭の要素:+ を評価し、*lambda{|x, y| x + y}*を値として得ます。これは、二

<span id="page-10-0"></span><sup>\*4</sup> car は Contents of the Address part of Register、cdr は Contents of the Decrement part of Register、後で出てくる cons は CONStruct から来ています。これらは Lisp が開発された IBM の計算機の機械語に由来しています。

つの引数を足す (Ruby 上の) 関数です。次に 1, 2 を評価し、それぞれ (Ruby 上での)1, 2 を得ます。こ れを (Ruby 上で) 適用することで、3 を得ます。この値は puts を使って、Ruby 上のプログラムで表示 することができます<sup>+5</sup>。

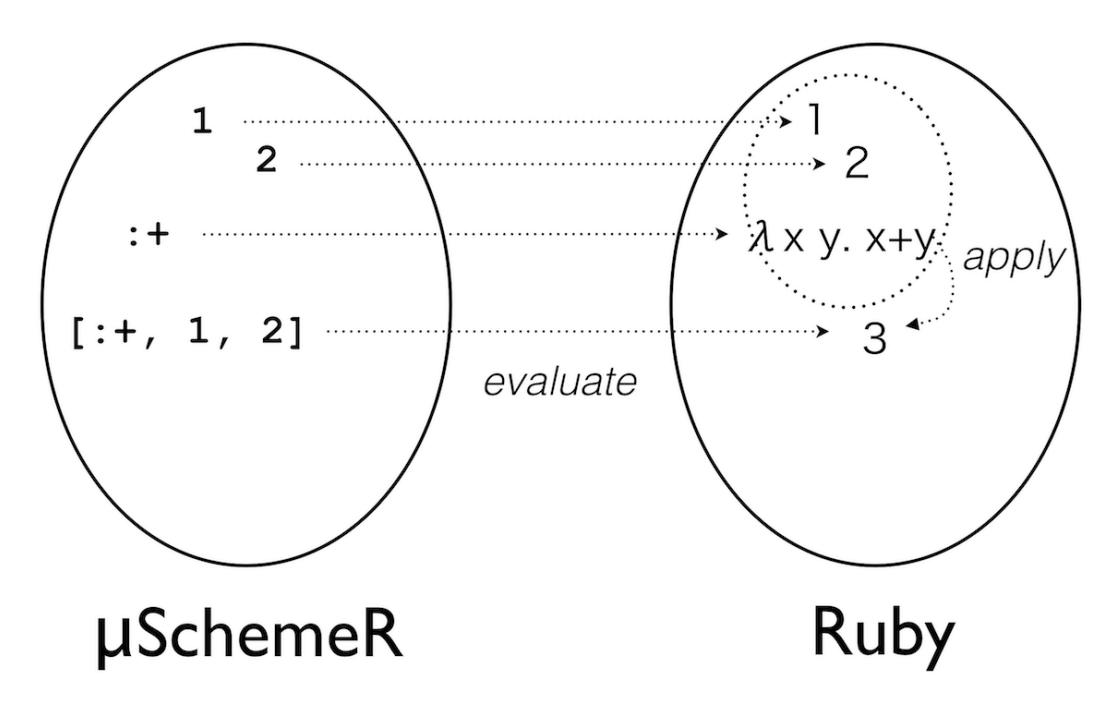

図 1.1 プログラミング言語の世界μ SchemeR と評価値の世界 Ruby との関係

puts \_eval([:+, 1, 2])

を実行して 3 が表示されましたか。おめでとうございます。おそらく、あなたははじめてプログラミ ング言語のインタープリタを作ったのではないでしょうか。足し算程度しかできないプログラミング言 語なので実感は無いかもしれませんが、正真正銘のプログラミング言語の処理系です。

[:+, [:+, 1, 2], 3] が評価される流れも自分で追ってみて下さい。\_eval が再帰的に呼ばれてい る点が役立っていることに気づけましたか。

#### **1.3 まとめ**

<span id="page-11-0"></span>この章では次のことを学びました。

- 簡単なプログラムの計算方法 (また、我々はこの計算を「評価」と呼びました)
- 関数適用の評価方法、すなわち、関数と引数を評価して、得られた関数の評価値に引数の評価値 を関数適用するということ
- プログラムが評価されると (プログラムの実行結果は Ruby という) 他の世界の値として得られる こと

<sup>\*</sup> <sup>5</sup> 今回作成しているμ SchemeR 上でも、表示できるようにしますが、後のお楽しみとします。

普段何気なく書いている x = y; というプログラムは、実際は右辺をまず評価してその値を左辺の変 数のアドレスに格納する、ということを行っています。漠然とは理解していたと思いますが、実際は本 章で学んだ評価という考え方などに基づいてプログラムは実行されています。その内部を少し垣間見る ことができたのではないでしょうか。

## **第2章**

### **関数適用の評価**

<span id="page-13-0"></span>この章では関数型言語で大きな位置を占める関数適用の評価方法を学びます。関数適用とは関数に引 数を渡して評価することを言います。前章では組み込み関数である:+ に 2 つの引数を与え適用した結果 として、それらの和を評価値とする関数適用を見てきました。この章では、自分で作った関数について その適用を考えてみます。

具体的なターゲットは、次のプログラムです。

```
[[:lambda, [x, y], [f, x, y]], [0, [0, 0, 0]],
          3, 2]
```
これは何でしょうか。次の Ruby のプログラムはどうでしょう。

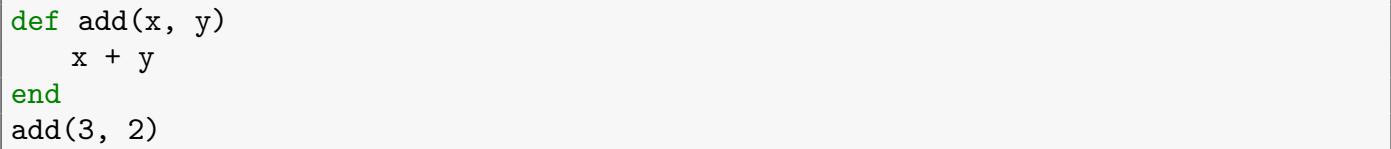

いずれも、引数を二つとりその和を値とする関数を用意し、その関数に引数 3 と 2 を与えて関数適用 しているプログラムです。異なる点は、最初のプログラムの関数は名前を持っていません。言わば、関 数の中身そのものです。もう少し詳しく説明すると、[:lambda, 【parameters】, 【body】] は仮引 数が【parameters】でボディが【body】の関数です。これを関数として、引数を与えることで、前章で 学んだ組み込み関数:+ と同様に関数適用することができます。

このプログラムを実行するためにはどうすれば良いでしょうか。「引数の 3, 2 を仮引数の x, y にそれ ぞれ代入して、中のプログラムを評価する」と考える人が多いのではないでしょうか。おおよそ正しい のですが、考慮すべきポイントがあります。それを見ていきましょう。

#### <span id="page-13-1"></span>**2.1 環境**

次のプログラムを考えます。

```
[[:lambda, [:x],[:+,[[:lambda, [::x], :x], 2],:x]],
1]
```
この時、上の説明でうまくいくか考えて見ましょう。

一番外側の:lambda の関数適用から考えていきます。:x を 1 に束縛して、:+ から始まるカッコの中 の式を評価します。最初に関数:+ を評価して、次に 3 行目の:lambda を評価します。この関数は引数 をそのまま返しますので、:x を 2 に束縛して関数適用すると 2 が返ります。問題は次に評価する 4 行 目の:x です。この:x は 1 を返すべきですが、:x は先ほど 2 に束縛しています。その結果、2+2 すなわ ち答えが 4 となってしまうのです (図 2.1)。

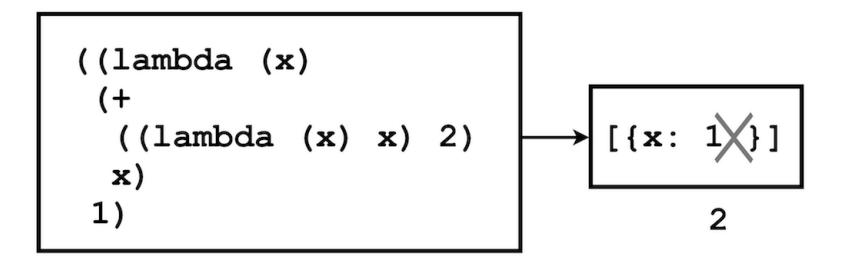

図 2.1 変数の値を上書きするモデルでの評価のようす。x の値が上書きされるため欲しい値が得られない。

#### ■コラム: 束縛とは

「:x を 1 に束縛して」という文章が出てきましたが、「束縛」とは何でしょう。

変数:x と値 1 とを関連付けるという意味で代入と同じ意味を持ちますが、関数型言語で代入は副 作用を引き起こすもの (今は分からないかもしれませんが環境を破壊することとも言います) のこと を指すのでそれとは区別して、このように呼びます。また、変数を値に束縛する (bind variable to value) という表現に注意してください。値に対してその名前を一時的につけておいて、後でその名 前を通じて値を参照するという使い方をイメージすると良いかもしれません。

少し抽象的すぎると思われる人は、Ruby のハッシュを思い出すと良いかもしれません。h = {x:1}は 1 という値に x という名前を関連付けておき、後に 1 を取り出したいときに名前 x を使っ て h[:x] という形で取り出すことができます。実際、後に出てくるようにμ SchemeR では変数の 束縛をハッシュを用いて実装しています。

ところで先ほど、「:x は 1 を返すべき」と言いましたが、なぜでしょう。次のプログラムは上のプロ グラムの内側のλ式の:x を:y に変えたものです。

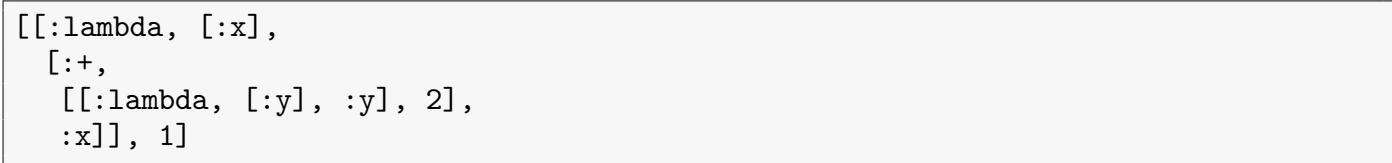

このプログラムでは明らかに求める答えは 3 です。プログラミング言語にはスコープという考え方が あり変数の有効な範囲が決まっています。多くのプログラミング言語では、今回同様、変数の名前を変 えただけでプログラムの結果が変わってほしくないので、:x は 1 を返すような言語仕様になっていま す。今回作成するプログラミング言語もそのような仕様とします。

話を元に戻しましょう。さて、先ほどの答えが 4 になってしまう問題を解決するためにはどうすれば 良いのでしょうか。すでにお気づきかもしれませんが、内側の:lambda の:x と外側の:lambda の:x を 区別すれば良いのです。内側の:lambda の関数適用を評価しているときは:x を 2 に束縛し、その外側 では:x を 1 に束縛するようにします。具体的には、外側の:lambda の関数適用を評価し始めるときに :x を 1 に束縛します。内側の:lambda の関数適用を評価し始めるときに:x を 2 に束縛する環境を新た に用意してそちらを優先し、その評価が終わればそれを破棄して元の環境に戻すことで、引き続き:x を 1 に束縛した環境を使うことができます (図 2.2\* 1 )。

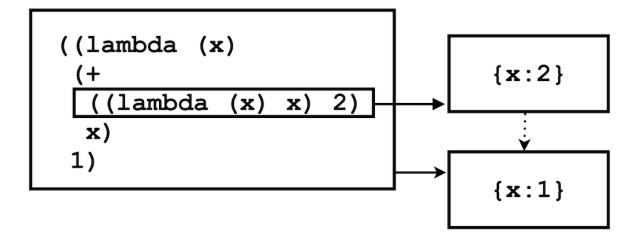

図 2.2 環境モデル。関数適用時に環境を拡張することで、スコープに応じて、変数が束縛している 値を得ることができる。

ここで新しく環境という言葉を使いました。環境とは、変数とそれに束縛されている値の組のリス トのことです。ここでは、{x:1, y:2}などと表記して x を 1 に y を 2 に束縛していることを表し、 その組のリスト [{x:1, y:2}, {x:3}] で環境を表現することとします。この表現方法を使えば、最 初の:lambda を評価しはじめるときは [{x:1}] の環境で評価し、内側の:lambda を評価するときは [{x:2}, {x:1}] という環境で評価します。ただし同じ変数があった場合、先頭から見ていき最初に マッチした変数に束縛された値を採用するものとします。内側の:lambda を評価した後は [{x:1}] と いう環境に戻すことで、欲しい値が得られることになります。関数呼び出し時に仮引数と引数の組を環 境のスタックに積み、呼び出し終了時にスタックから取り出すいうイメージです。

以降、環境に関する Ruby プログラムを定義していきます。

lookup\_var は与えられた環境の中で、指定した変数が束縛している値を見つける関数です。

```
def lookup_var(var, env)
 alist = env.find{|alist| alist.key?(var)}
 if alist == nil
   raise "couldn't find value to variables:'#{var}'"
 end
 alist[var]
end
```
環境の拡張は、与えられた変数をキーに値を格納したハッシュを作り、それを環境の先頭に追加する ことで実現します。

<sup>\*</sup> <sup>1</sup> あまり本質的なところではありませんが、本書のプログラムでは、配列のコピーが作られるため、{x:1}の実体は共通ではあ りません。

```
def extend_env(parameters, args, env)
 alist = parameters.zip(args)
 h = Hash.new
 alist.each \{ |k, v| h[k] = v \}[h] + env
end
```
#### <span id="page-16-0"></span>**2.2 let 式**

少し遠回りになりますが、ここでプログラムを見やすくするために let 式というものを導入することに します。

[:let, [[:x, 3], [:y, 2]],  $[:+, :x, :y]$ ]

このプログラムは:x を 3 に束縛し、:y を 2 に束縛した環境で、[:+, :x, :y] を評価し、その結果 を let 式の評価値とする、と解釈します。λ式とどこが違うんだと思うかもしれませんが、そのとおり同 じものです。上の let 式は、下の式と同じ意味です。

```
[[:lambda, 'x, 'y], ['t+, 'x, 'y]], 3, 2]
```
単にプログラムの見やすさから導入した構文ですので、その評価方法も単純です。let は式から仮引 数、引数、評価する式を取り出し、λ式に書き換え、評価した値を返します。

```
def eval_let(exp, env)
 parameters, args, body = let_to_parameters_args_body(exp)
 new_exp = [[:lambda, parameters, body]] + args
 _eval(new_exp, env)
end
```
let から仮引数、引数ならびに評価する本体の式を抜き出します。

```
def let_to_parameters_args_body(exp)
  [exp[1].map{|e| e[0]}, exp[1].map{|e| e[1]}, exp[2]]
end
```
let 式かを判定する関数も用意しておきます。

```
def let?(exp)
  exp[0] == :letend
```
#### <span id="page-16-1"></span>**2.3 クロージャ**

それでは覚えたての let 式を使って次のプログラムを考えてみます。

```
[:let, [[:x, 2]],
[:let, [[:fun, [-lambda, [], :x]]],[:let, [[:x, 1]],
  [:fun]]]]
```
このプログラムの結果、どのような答えが返ってきて欲しいですか。

まだ let に慣れていない人のために読み方を補足すると、:x を 2 に束縛した環境で、:fun を:x を返 す関数に束縛した環境で、:x を 1 に束縛した環境で、:fun 関数を適用した値を求める、というプログ ラムです。要は:x が:fun の呼び出し時の値をとるのか (この場合:x は 1 です)、評価されたときの値を とるのか (この場合:x は 2 です) です。

正解は、「プログラミング言語を作る人 (すなわち、著者!) が決める」です。そして、その答えは、2 で す\* <sup>2</sup>。

では 2 を得るためには、どう実現すれば良いでしょう。

[λ](#page-17-0)式を評価するときに、評価時の環境も合わせて持っておくことで、これを実現できます。λ式を評 価した時にその結果として、λ式とその時の環境をペア ([*lambda() x*, [{x:2}]]) で持ち、:fun はこれ を値として束縛します。その後:x が 1 を束縛すると、環境は [{x:1}, {x:2}] となります。ただし、 :fun を関数適用する際には、先ほどのペアで作成した環境 [{x:2}] を利用してλ式を評価することで x の値は 2 となります。

まとめると、λ式の評価値はλ式とその評価時の環境のペアです。そのλ式を関数適用する際には、 もう一方のペアである環境で (引数を仮引数に束縛して拡張して) 評価します。このλ式と環境のペアの ことをクロージャと呼びます。

実際の Ruby のプログラムで実現していきます。

λ式は、λ式と環境でクロージャを作りその評価値とします。

```
def eval_lambda(exp, env)
 make_closure(exp, env)
end
def make_closure(exp, env)
 parameters, body = exp[1], exp[2][:closure, parameters, body, env]
end
```
λ式の関数適用は、クロージャからλ式と仮引数および環境を取り出し、取り出した環境を引数と仮 引数で拡張して、λ式を評価します。

```
def lambda_apply(closure, args)
 parameters, body, env = closure_to_parameters_body_env(closure)
 new_env = extend_env(parameters, args, env)
 _eval(body, new_env)
end
```
<span id="page-17-0"></span><sup>\*</sup> <sup>2</sup> このようにプログラムの文脈だけで値を決められるスコープをレキシカルスコープと言い、一方で 1 が返るようなプログラ ム実行時の環境を利用する方法をダイナミックスコープと言います。

```
def closure_to_parameters_body_env(closure)
  [closure[1], closure[2], closure[3]]
end
```
最後に、\_eval を変更します。式に加えて環境も引数とします。その他、導入したλ式や let 式を扱え るよう変更します。apply もλ式の関数適用を扱えるように変更します。

```
def _eval(exp, env)
 if not list?(exp)
   if immediate_val?(exp)
     exp
   else
     lookup_var(exp, env)
   end
  else
    if special_form?(exp)
     eval_special_form(exp, env)
   else
     fun = \text{eval}(\text{car}(\exp), \text{env})args = eval_list(cdr(exp), env)
     apply(fun, args)
    end
 end
end
def special_form?(exp)
 lambda?(exp) or
    let?(exp)
end
def lambda?(exp)
 exp[0] == :lambdaend
def eval_special_form(exp, env)
 if lambda?(exp)
   eval_lambda(exp, env)
 elsif let?(exp)
   eval_let(exp, env)
  end
end
def eval_list(exp, env)
 exp.map{|e| _eval(e, env)}
end
def apply(fun, args)
 if primitive_fun?(fun)
    apply_primitive_fun(fun, args)
  else
   lambda_apply(fun, args)
 end
end
```

```
def primitive_fun?(exp)
 exp[0] == :primend
```
ユーザプログラムの評価に使う大域環境を用意します。大域環境には組み込み関数を設定します。こ れにより、組み込み関数を変数と同じように lookup\_var で扱うことができます。

\$global\_env = [\$primitive\_fun\_env]

以降、プログラムを評価して下さいと言われた時は、次のようにプログラムと、この環境を引数とし て評価して下さい。

```
exp = [[:lambda, [x, y], [f, x, y], [0, x, y]], 3, 2]
puts _eval(exp, $global_env)
```
クロージャは強力です。次のプログラムを見てください。

```
[i:let, f[:x, 3]],
[:let, [[:fun, [-1ambda, [-y], [-t, :x, :y]]]],
  [:+, [ifun, 1], [ifun, 2]]]
```
:fun を束縛したλ式中の:x はその中で値を束縛していないにも関わらず利用できる点に注意して下 さい\* <sup>3</sup>。これはクロージャが環境を持っているからです。

#### **2.[4](#page-19-2) 評価 (eval) と関数適用 (apply)**

プログラムの評価方法はこれでほぼ全て学びました。流れをおさらいしてみましょう。

<span id="page-19-0"></span>プログラムが与えられると、関数ならびに引数の部分に分けられそれぞれを評価します。その後、引 数をその関数に適用します。すなわち、仮引数を引数に束縛して、関数のボディを評価します。

次は、このボディの中に含まれるプログラムについて、これら一連の処理を繰り返すことになります。 このように評価 (eval) と関数適用 (apply) を再帰的に繰り返しながらプログラムは実行されていくの です。

#### **2.5 λ式とクロージャの違い**

<span id="page-19-1"></span>ここまで読んできた皆さんなら、λ式とクロージャの違いをよく理解しているでしょう。λ式は単な るプログラムのコードであり、クロージャはλ式とそれを評価した時の環境のペアです。λ式を評価す るとクロージャがその評価値となります。このクロージャを関数適用するときは、クロージャ中の環境 (仮引数を引数に束縛し拡張した環境) でλ式を評価します。

λ式扱うことができるプログラミング言語は、関数を値として扱う関数、すなわち高階関数として FORTRAN など古くから存在してきました。値として扱うとは、引数や返り値などで使うことができる

<span id="page-19-2"></span><sup>\*</sup> <sup>3</sup> 第 5 章でもう少し強力な例を示します。

ことを言います\*<sup>4</sup>。高階関数は処理を抽象化できるため強力な機能となります。例えば、関数の積分値 を数値計算で求めたいとき、求める関数を引数とすることで、各関数毎に同じ処理を書かずにすみます し、記載した処[理](#page-20-1)がわかりやすくなります。

クロージャは高階関数よりもさらに強力です。ソースコードと環境のペアを値として扱うことで、内 部状態を隠蔽することが可能です。最近のプログラミング言語ではクロージャを扱えるものが増えてい ます。ぜひ、その可能性を最大限に利用してプログラミングをより楽しんでください。

#### **2.6 まとめ**

<span id="page-20-0"></span>この章では次のことを学びました。

- 関数適用の評価方法
- クロージャの関数適用は、クロージャ中の環境を仮引数を引数に束縛して拡張した上で、λ式を 評価する
- 環境とは、変数とそれに束縛された値の組のリスト
- クロージャはλ式と評価時の環境のペア
- プログラムは評価と関数適用が再帰的に呼ばれながら実行される

<span id="page-20-1"></span><sup>\*</sup> 4 専門用語では、 関数がファーストクラスのオブジェクトであるとも言います。

**第3章**

**再帰**

<span id="page-21-0"></span>この章では再帰について学びます。ターゲットとなるプログラムは次のものです。

```
[:letrec,
 [[:fact,
   [:lambda, [:n], [:if, [:<, :n, 1], 1, [:*, :n, [:fact, [:-, :n, 1]]]]]]]],
 [:fact, 3]]
```
まずは準備として、μ SchemeR の機能を少し拡張しましょう。

#### <span id="page-21-1"></span>**3.1 条件式**

次のような if 式で条件を扱えるようにします。

 $[:if,[:>, 3, 2], 1, 0]$ 

if 式の評価は if 式から条件、真節、偽節を取得し、条件の評価値が真であれば真節を評価し、偽であれ ば偽節を評価し、その値を返します。

#### ■コラム: if が関数だと?

if 式を special form として評価していますが、組み込み関数としなかったのはなぜでしょう。 我々の言語では、関数は、引数をすべて評価してから関数適用を行うため、条件が真であっても 偽節が評価されてしまうのです。実行速度が遅くなるのもそうですが、副作用があるときに問題と なります。x が 1 のとき、代入文 set!を使った (第 5 章でも説明します) 次の式を評価した後の x の値は 4 になります。これは、真節の式も評価するためです。

```
[:if, :false,
 [:set!, :x, [:+, :x, 1],
 [:set!, :x, [-+, :x, 2]]
```
if 式を評価するプログラムを上のとおり書いていきましょう (後で使う letrec も合わせて一緒に定義 しています)。

```
def special_form?(exp)
 lambda?(exp) or
    let?(exp) or
    letrec?(exp) or
    if?(exp)
end
def eval_special_form(exp, env)
 if lambda?(exp)
   eval_lambda(exp, env)
 elsif let?(exp)
   eval_let(exp, env)
 elsif letrec?(exp)
   eval_letrec(exp, env)
 elsif if?(exp)
   eval_if(exp, env)
 end
end
def eval_if(exp, env)
 cond, true_clause, false_clause = if_to_cond_true_false(exp)
 if _eval(cond, env)
   _eval(true_clause, env)
 else
   _eval(false_clause, env)
 end
end
def if_to_cond_true_false(exp)
 [exp[1], exp[2], exp[3]]
end
def if?(exp)
 exp[0] == ifend
```
if 式で分岐するために論理値のリテラルを導入します。 :true, :false は (Ruby の)true, false とし て解釈するよう大域環境に加えます。

\$boolean\_env =  $\{$ :true => true, :false => false} \$global\_env = [\$primitive\_fun\_env, \$boolean\_env]

条件式で扱えるよう、組み込み関数に不等号、等号の演算子を加えます。

```
$primitive_fun_env = {
  :+ => [:prim, lambda{|x, y| x + y],
  :- => [:prim, lambda{|x, y| x - y}],
  :* => [:prim, lambda{|x, y| x * y}],
  : > = > [:prim, lambda{|x, y| x > y}],
  :>= => [:prim, lambda{|x, y| x >= y}],
  :< => [:prim, lambda\{ |x, y| | x < y \}],
```

```
:\langle z = \rangle [:prim, lambda{|x, y| x \langle z = y \rangle],
  :== \Rightarrow [:prim, lambda{|x, y| x == y}],
}
$global_env = [$primitive_fun_env, $boolean_env]
```
#### <span id="page-23-0"></span>**3.2 再帰**

これで準備ができました。いよいよ再帰を見ていきます。次のプログラムを実行してみましょう。

```
[:let,
 [[:fact,
   [:lambda, [:n], [in], [::if, [::, :n, 1], 1, [::*, :n, [:\text{fact}, [:-, :n, 1]]]]]]],[:fact, 0]]
```
1 が表示されましたか。では次のプログラムはどうでしょう。

```
[:let,
 [[:fact,
   [:lambda, [:n], [in], [::if, [::, :n, 1], 1, [::*, :n, [:\text{fact}, [:-, :n, 1]]]]]]],[:fact, 1]]
```
エラーになりました。この違いは何でしょう。:let を評価すると:fact をλ式の値であるクロージャ に束縛します。このクロージャの環境には:fact は含まれていない点に注意しましょう。[:fact 1] として関数適用するとクロージャ中の環境を用いて評価します。評価を進め、if 式で偽となると:fact を評価しますが、先に述べたようにこの環境には:fact は含まれていないためエラーとなるのです (図 3.1)。すなわち、関数として定義しようとした式の中でその関数の名前を使うには let 式では不十分であ ることが分かります。

```
[{fact: \bullet}, *global_env*]
                                 closure:
                                 (lambda (n) (if (> n 1) ... fact ...)[*global env*]
```
図 3.1 [:fact 1] 評価時の環境のようす。λ式評価時の環境に fact がないため、クロージャ内の環 境には fact は存在せず、[:fact 1] でクロージャ中の fact を参照しようとするとエラーになる。

これを解決するためにはどうすれば良いでしょう。問題は、先に述べたように、:lambda を評価して クロージャを作るときに:fact が束縛されていないため、返されたクロージャを関数適用に用いると、 その中の:fact が評価できない点にあります。すなわち、作られるクロージャ中の環境に、それができ た後で束縛しようとしている:fact が含まれている必要があるのです。

これを解決するために、少しトリッキーなことを行います。アイデアは、λ式を評価しクロージャを 作成するときに環境として予め、パラメータ (ここでは:fact) の領域を確保しておくことです。ただし、 それを束縛する値はまだ定まっていないので、ダミーの値を入れておきます (図 3.2(a))。このとき、パ ラメータは評価されないためダミーの値でも問題にはなりません。λ式を評価してもλ式の中は評価さ

れずにクロージャとして返されるためです。λ式の評価値であるクロージャが得られたら、先ほどのパ ラメータをダミーの値からその値に束縛するように変更します。(図 3.2(b)) これでパラメータを評価 すると、そのパラメータを環境として含むクロージャを得ることができます。得られた環境を使って letrec 式のボディ [:fact, 1] を評価すると (図 3.2(c))、λ式内の:fact を所望どおり参照することが できます。

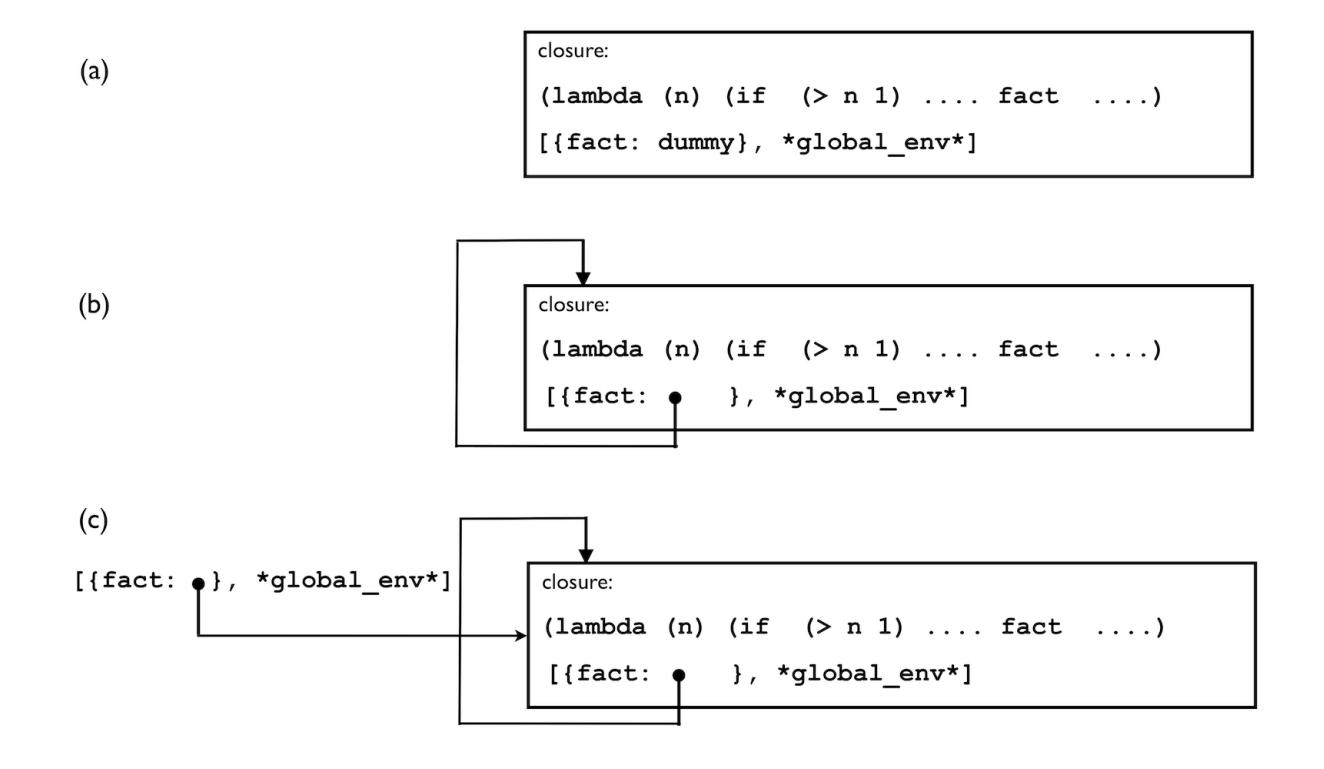

図 3.2 (a) λ式の評価時の環境に fact をダミー値 dummy に束縛しておき、(b) 得られたクロージャ の環境の fact をクロージャ自身に束縛することで、(c)[:fact 1] でクロージャの環境内の fact が 参照可能となる

以上の機構を実装した再帰を扱う letrec を導入します。

```
def eval_letrec(exp, env)
 parameters, args, body = letrec_to_parameters_args_body(exp)
 tmp_env = Hash.new
 parameters.each do |parameter|
   tmp_env[parameter] = :dummy
 end
 ext_env = extend_env(tmp_env.keys(), tmp_env.values(), env)
 args_val = eval_list(args, ext_env)
 set_extend_env!(parameters, args_val, ext_env)
 new_exp = [[:lambda, parameters, body]] + args
 _eval(new_exp, ext_env)
end
def set_extend_env!(parameters, args_val, ext_env)
 parameters.zip(args_val).each do |parameter, arg_val|
   ext_env[0][parameter] = arg_val
 end
```

```
end
def letrec_to_parameters_args_body(exp)
 let_to_parameters_args_body(exp)
end
def letrec?(exp)
 exp[0] == :letrecend
```
それでは、実際に試してみましょう。

```
exp =[:letrec,
   [[:fact,
     [:lambda, [:n], [in], [::if, [::, :n, 1], 1, [::*, :n, [:\text{fact}, [:-, :n, 1]]]]]]],[:fact, 3]]
puts _eval(exp, $global_env)
```
正しく、6 が表示されましたね。

#### **3.3 純粋関数型言語 ― 代入はどこへ?**

<span id="page-25-0"></span>おめでとうございます。あなたは、この時点で関数型言語で必要な全ての要素を学んだと言えます。 ただし「最小限の範囲内で」、という限定付きです。

今までに学んできたプログラミング言語は、純粋関数型言語 (pure functional language) と言われ、 代入と言った副作用の無い言語です。状態が変わらない、そもそも状態すら持たないために、変数を、 それを束縛している値で入れ替えても問題ありません。最適化ではインライン展開と言われる手法です。 関数呼び出しを減らすことができるためそれに関わるコストを削減できます。関数呼び出し時に、環境 のスタックを積み上げたことを思い出して下さい。それが不要になります。もしくは、どの順序で評価 してもその値は変わらないため、それぞれを並列に処理することができます。最近、関数型言語が見直 されるようになってきたのは、このような背景が多分にあります。

そうは言っても手続き型言語で代入を多用している方にとっては、本当に代入なしで複雑な処理を記 述できるのか疑問に思われることでしょう。大丈夫です。実は、今まで書いてきた Ruby のプログラム も簡単に代入なしで書くことができます。本質的に代入が必要なのは、たった一ヶ所、set extend env! で使われているハッシュへの代入のみです\* <sup>1</sup>。他の箇所では引数で渡された配列の中を代入などによ り変更していません。したがってこれ以外の代入は、let 式相当の機能で置き換えても問題ありません (Ruby には let 式相当の機能がありません[が…](#page-25-1)…)。

本書で考えるプログラミング言語にはあえて代入は導入しません。下手に代入があるとそれに頼って しまうことがあるからです。新しい関数型言語の考え方に慣れるためにこの言語で色々と処理を書いて みてください。

<span id="page-25-1"></span><sup>\*</sup> <sup>1</sup> 関数名の最後の!は、quote の 略で、Scheme では一般的に副作用がある関数の最後にクオート文字!をつけてこ れを区別 しています。この慣習に倣いました。

#### <span id="page-26-0"></span>**3.4 関数型言語と再帰 ― for 文はどこへ?**

再帰は関数型言語にとって大きな意味を持ちます。手続き型言語の for 文などループに相当する重要 な制御構文です。関数型言語の特徴は、データ構造に着目して再帰的に処理をすることが多い点です。

実は今回の対象としているプログラミング言語も、数字など基本的な式を組み合わせて一つのプログ ラムとなるように設計されています。これを式の構成に関する帰納法と呼びます。eval\_let などの中 で、評価すべきプログラムを構成している要素に分け、それぞれの要素に対して再帰的に eval している ことを確認してみて下さい。

また、先の例では階乗を求めるプログラム fact を使いました。これも見方を変えると再帰的に定義さ れた整数に従った構成に関する帰納法とも言えます。整数は、0 という整数が存在すること、またある 整数が存在したとき +1 したものが次に大きな整数として定義されます。この定義に従い、0 のときの解 を示し、またある整数が与えられた時、それより一つ小さい整数の解を用いて求めるものを定義するこ とで、全ての場合の解を求めることができます。

その他にもまだ扱っていませんが、リストは空リストであるか、リストに先頭の要素を加えたもので ある、と再帰的に定義されます。一般的なリストを扱う関数はこの定義に従い、与えられたリストが空 リストであった場合の処理と、与えられたリストの最初の要素に対する処理を記載し、残りのリストは 再帰を使って定義します。わかりづらいと思いますので、「4.1 リスト」の項目 (特に length 関数) を見 てからもう一度この文章を読んで見てください。

#### <span id="page-26-1"></span>**3.5 まとめ**

この章では次のことを学びました。

- 再帰関数を実現するための方法
- 再帰関数の評価値であるクロージャは、その中の環境でクロージャ自身を参照する
- これまでに作成してきた $\mu$  SchemeR は代入のような副作用がない純粋関数型言語である
- 手続き言語のループに相当するものを関数型言語では再帰を用いる

**第4章**

### **少し言語を拡張して**

<span id="page-27-0"></span>前章までで本質的なことはすべて学んだと言いました。ただし、このままでは実際のプログラムが書 きづらいのも確かです。この章では、我々の言語を書きやすくするため、いくつかの機能を追加してい きます。重要な機能は前章で学び終わっていますので、気軽に読んでみて下さい。

#### **4.1 リスト**

<span id="page-27-1"></span>ここではリストを扱えるようにします\* <sup>1</sup>。ここで紹介する関数は、本来の Scheme ではリストに限ら ず使えるものですが、今回はリストを対象に機能を限定します。

リストは空リストもしくはリストに先頭の要素を加えたものとして構造的帰納法で定義されます。 Ruby では配列で表現します。

null?は与えたリストが空リストか調べるものです。空リストは:nil で表されます。その他、後で説 明するリスト用の組み込み関数も環境として定義しておきます。

```
def null?(list)
 list == []end
$list_env = {:nil \Rightarrow \Box.
  :null? => [:prim, lambda{|list| null?(list)}],
  :cons => [:prim, lambda{a, b} cons(a, b)],
  :car \Rightarrow [:prim, lambda{|list| car(list)}],
  :cdr => [:prim, lambda{|list| cdr(list)],
  :list => [:prim, lambda{|\star|} list(*list)],
}
$global_env = [$list_env, $primitive_fun_env, $boolean_env]
```
cons は、リストに先頭要素を加えます。リスト以外のものに要素を加えようとすると、我々の不十分 な処理系はエラーを返します。

def cons(a, b) if not list?(b)

<sup>\*</sup> <sup>1</sup> 今回我々が作成しようとしている Scheme の元言語である Lisp という名は List Processing すなわちリスト処理から由来 しています。それほど、リストを扱うのが得意な言語なのです。

```
raise "sorry, we haven't implemented yet..."
 else
   [a] + bend
end
```
(以前定義していますが)car、cdr はそれぞれリストの先頭の要素、および先頭の要素を除いたリスト を返します。

def car(list) list[0] end def cdr(list) list[1..-1] end

list は、与えられたリストをそのまま返します。Ruby で可変長引数は配列で渡されますので、配列 をリストとして用いているため、そのままの値を使うことができるためです。

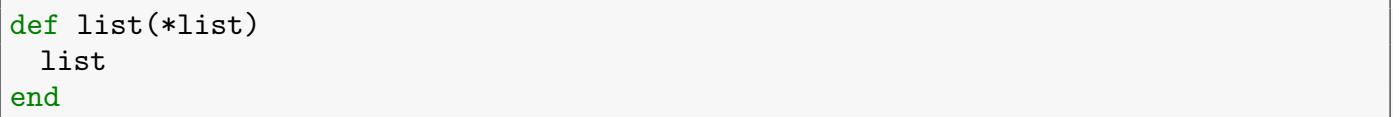

#### <span id="page-28-0"></span>**4.2 定義**

ここでは定義を扱います。次の式を考えてみましょう。

[:define, :id, [:lambda,  $[x]$ ,  $[x]$ ]

これは、:id を引き数で与えられたものをそのまま返す関数として定義するものです。したがって、 その後、下の式を評価すると、

[:id, 3]

3 が返されることを期待します。

もう一つ、異なる記述方法の定義を導入します。このプログラムは上の定義と同じ意味を持ちます。

[:define,  $[:id, :x]$ ,  $:x]$ ]

みなさんには、こちらの方がなじみがあるかと思います。関数名に続き仮引数と、それに続く関数の ボディから成ります。

これを実装するためにはどうすれば良いでしょうか。変数に定義する値を束縛した環境を付け加えま す。ポイントは、その後の評価でもその定義が使えるように環境を書き換える必要があることです。ま た、すでに変数が束縛されている場合には値を書き換えるようにします。これらは環境を代入により上 書きします (関数名が!を使う関数を呼んでいる点に注意しましょう)。

```
def eval_define(exp, env)
  if define_with_parameter?(exp)
   var, val = define_with_parameter_var_val(exp)
  else
   var, val = define_var_val(exp)
  end
  var_ref = lookup_var_ref(var, env)
  if var_ref != nil
   var_ref[var] = \text{eval}(val, env)else
   extend_env!([var], [_eval(val, env)], env)
  end
  nil
end
def extend_env!(parameters, args, env)
 alist = parameters.zip(args)
 h = Hash.new
  alist.each \{ |k, v| h[k] = v \}env.unshift(h)
end
def define_with_parameter?(exp)
 list?(exp[1])
end
def define_with_parameter_var_val(exp)
 var = car(exp[1])parameters, body = cdr(exp[1]), exp[2]val = [:lambda, parameters, body]
  [var, val]
end
def define_var_val(exp)
  [exp[1], exp[2]]
end
def lookup_var_ref(var, env)
  env.find{|alist| alist.key?(var)}
end
def define?(exp)
  exp[0] == :defineend
```
準備ができましたので下のようなリストを扱うプログラムをいろいろと実行してみましょう\*<sup>2</sup>。

```
[:define, [:length, :list],
[:if, [:null?, :list],
 0,
  [:+, [:\text{length}, [:\text{cdr}, : \text{list}]], 1]]]
```
<sup>\*</sup> <sup>2</sup> 実行する前に 4.5 節で示す special\_form?と eval\_special\_form を追記する必要があります。

[:length, [:list, 1, 2]]

#### <span id="page-30-0"></span>**4.3 cond 式**

条件分岐は if 式で記述できますが、条件が多くなると、if のネストが深くなり、プログラムが見づら いものになっていきます。そこで次のような式を実行できる cond を導入します。

```
\lceil: cond,
 [[:>, 1, 1], 1],[[:>, 2, 1], 2],[[:>, 3, 1], 3],[:else, -1]]
```
この式は上から、リストの左の条件式を順に評価し、真になればその右の式を評価値を cond 式の値 とします。偽であれば、その下のリストに対して同様のことを行います。:else があった場合は、その 右の式を値とします。リストはいくつあっても構いません。この場合は 2 が返り値となります。

この実装は if 式に書き換え、それを評価するだけです。

```
def eval_cond(exp, env)
  if\_exp = cond_to_if(cdr(exp))eval_if(if_exp, env)
end
def cond_to_if(cond_exp)
  if cond_{exp} == []''
 else
   e = \text{car}(\text{cond\_exp})p, c = e[0], e[1]if p == :elsep = :trueend
    [:if, p, c, cond_to_if(cdr(cond_exp))]
 end
end
def cond?(exp)
 exp[0] == :condend
```
#### <span id="page-30-1"></span>**4.4 パーサー**

ここまでプログラムを書いてきて、プログラムが書きづらかったことでしょう。プログラムを Ruby で評価しやすいように、Ruby の配列を用いてパーサーを省略するとともに、Ruby のシンボルを用い てシンボルテーブルを省略していたためです。Lisp や Scheme はよくカッコのお化けと言われますが、 今まさにその表記法に移る時が来ました。

次のように「()」を使う本来の Scheme の記述方法プログラムを Ruby の文字列として入力すると、 今までと同じように「[]」や「,」を使った Ruby のデータ型に変換するものを作ります。変換後のデー タを評価させれば今までどおりの結果が得られますので、ユーザは「()」を使う普通の Scheme のプロ グラムを入力できるようになります。

```
_eval(parse('(define (length list) (if (null?, list) 0 (+ (length (cdr list))
    1)))'),
     $global_env)
puts _eval(parse('(length (list 1 2 3))'), $global_env)
```
これは、「(」「)」を「[」「]」に、変数を Ruby のシンボルに置き換えるため「:」を変数の先頭に追 加し、空白を「,」に置換するより実現します。

```
def parse(exp)
  program = exp.strip().
    gsub(/[a-zA-Z\+\-\*><=][0-9a-zA-Z\+\-=!*]*/, ':\\0').
    gsub(\sqrt{s+}/, '', '').
    gsub(\wedge\wedge/\wedge, '[').
    gsub(\wedge)/, ']')
  eval(program)
end
```
#### **4.5 quote**

<span id="page-31-0"></span>次に追加する機能は quote です。次のようにリストを引数として与えるときなどで便利です。

puts \_eval(parse('(length (quote (1 2 3)))'), \$global\_env)

quote の引数は評価せずに引数をそのまま評価値として返します\*<sup>3</sup>。

その他の例を挙げてみます。プログラムを引数とする関数を書きたい場合、通常であれば引数が評価 されてその関数に渡されます。しかし、その評価の方法をその関数で書きたいので、評価値ではなく式 そのものを関数に渡したいのです。このような場合に quote は役立ちます。

```
def eval_quote(exp, env)
 car(cdr(exp))
end
def quote?(exp)
  exp[0] == : quoteend
```
それでは今まで、拡張してきた機能が動作するようにしましょう。

<sup>\*</sup> 3 quote は通常、'を使って簡易に記載できます。すなわち、(quote 1 2 3) は'(1 2 3) と同じものです。これは処理系が 'を読み込んだ時に、quote に展開することで実現されています。腕に自信のある方はぜひこの機能の実装にチャレンジし てみて下さい。Ruby 1.9 から正規表現でカッコの対応付けが可能になっています。

```
def special_form?(exp)
 lambda?(exp) or
   let?(exp) or
   letrec?(exp) or
   if?(exp) or
   cond?(exp) or
   define?(exp) or
   quote?(exp)
end
def eval_special_form(exp, env)
 if lambda?(exp)
   eval_lambda(exp, env)
 elsif let?(exp)
   eval_let(exp, env)
 elsif letrec?(exp)
   eval_letrec(exp, env)
 elsif if?(exp)
   eval_if(exp, env)
 elsif cond?(exp)
   eval_cond(exp, env)
 elsif define?(exp)
   eval_define(exp, env)
 elsif quote?(exp)
   eval_quote(exp, env)
 end
end
```
#### **4.6 REPL**

最後にインタープリタと呼ばれるにふさわしい処理を付け加えます。インタープリタはユーザと対話 しながらプログラムを作成することができる点に特徴があります。この機能、すなわち、ユーザから入 力を読み取り (Read)、その結果を評価し (Eval)、その結果を表示する (Print) ことを繰り返す (Loop) 機 能です。これは頭文字をとって、REPL とも呼ばれます。

実現は上の機能をそのまま単純に実装します。ここで、pp<sup>\*4</sup>という式を整形する処理を新たに定義し ています。

```
def repl
 prompt = '>>> 'second_prompt = '> '
 while true
   print prompt
   line = gets or return
   while line.count('(') > line.count(')')print second_prompt
     next_line = gets or return
     line += next_line
```
<sup>\*</sup> 4 pretty print の略です。

```
end
   redo if line = \sqrt{\A\ss'}/mbegin
     val = _eval(parse(line), $global_env)
   rescue Exception => e
     puts e.to_s
     redo
   end
   puts pp(val)
 end
end
def closure?(exp)
 exp[0] == :closureend
def pp(exp)
 if exp.is_a?(Symbol) or num?(exp)
   exp.to_s
 elsif exp == nil
   'nil'
 elsif exp.is_a?(Array) and closure?(exp)
   parameter, body, env = exp[1], exp[2], exp[3]"(closure #{pp(parameter)} #{pp(body)})"
 elsif exp.is_a?(Array) and lambda?(exp)
   parameters, body = exp[1], exp[2]"(lambda #{pp(parameters)} #{pp(body)})"
 elsif exp.is_a?(Hash)
   if exp == $primitive_fun_env
     '*prinmitive_fun_env*'
   elsif exp == $boolean_env
     '*boolean_env*'
   elsif exp == $list_env
     '*list_env*'
   else
     '{''} + exp.map{|k, v| pp(k) + ':' + pp(v)}.join(', ') + '}'
   end
 elsif exp.is_a?(Array)
   '(' + expmap{ |e| pp(e)}.join(', ') + ')'else
   exp.to_s
 end
end
```
それでは実行してみましょう。

```
>> repl
>>> \Delta (define (fib n) (if (< n 2) n (+ (fib (- n 1)) (fib (- n 2)))))
nil
>>> (fib 10)
55
```
実行できました。

今までよりはずいぶん楽になるのではないでしょうか。

#### **4.7 その他**

他に不便なところはありませんか。まだまだあるでしょう。実現していない機能は多々あります。 named let や let\*などの機能を調べその実装にトライしてみて下さい。友達に速度が遅いと言われた ら、コンパイラを作りましょう。Haskell のように遅延評価でないとと言われたら、遅延評価にしてし まいましょう。他の言語のこの機能がない、と言われたら、自分で追加してしまいましょう。自分でプ ログラミング言語を作ったからこそ味わえるおもしろさです。大いに使い倒して下さい。

#### **4.8 まとめ**

この章では、プログラミングを便利にするような次の機能を実現しました。

- define による定義
- リスト
- cond 式
- パーサー
- quote
- REPL

## **第5章**

## **次のステップ**

#### <span id="page-35-1"></span><span id="page-35-0"></span>**5.1 Scheme in μ SchemeR にチャレンジ**

既にみなさんは関数型言語の本質は理解していますが、まだ関数型言語のプログラミングに慣れてい るとは言えません。プログラミングは書いて慣れるものですので、プログラミング言語の原理を理解し ているだけでは不十分です。様々なプログラムを書いてみて、その考え方を学んでください。

その教材を一つご紹介します。今回は Ruby を用いて Scheme のサブセットを実現しました。この Ruby のプログラムを Scheme で書いて見ましょう。しかも、ただ Scheme で書くのはつまらないの  $\tilde{\mathcal{C}}$ 、今回開発した $\mu$  SchemeR で動作させて下さい。これが実現すれば、Ruby 上で $\mu$  SchemeR が動 き、その上で今回作成する (今回 Ruby で作成したのと同等の)Scheme 処理系が動き、その上でユーザ が与えた Scheme プログラムが解釈、実行されることになります。想像しただけでエキサイティングに なりませんか。

足りない機能があれば、μ SchemeR の処理系を Ruby で書き足しながら実現してみてください。 実現する上でのヒントです。2 ヵ所で代入が必要になります。letrec と define です。代入を実現 する:set!は次のとおり実現できます。与えられた変数を与えられた値に束縛するよう環境を書き換 えるものです。define と異なる点は、代入する変数がまだ使われていない場合エラーとする所です。 special\_form?、eval\_special\_form も書き換えるのを忘れないで下さい。

```
def eval_set!(exp, env)
 var, val = setq_to_var_val(exp)
 var_ref = lookup_var_ref(var, env)
  if var_ref != nil
   var_ref[var] = \text{eval}(val, env)else
   raise "undefined variable:'#{var}'"
 end
 nil
end
def setq_to_var_val(exp)
  [exp[1], exp[2]]
end
def setq?(exp)
  exp[0] == : setqend
```

```
(let ((x 1)) (let ((dummy (set! x 2))) x))
```
2 ヵ所で代入が必要と言いましたが、逆に言えばそれ以外の場所で代入は使ってはいけません。関数 型言語の醍醐味を存分楽しんで下さい。

■コラム: クロージャの応用 副作用とクロージャを利用して興味深い例をお見せします。次のコードを考えてみてください。

```
(define (makecounter)
 (let ((count 0))
   (lambda ()
     (let ((dummy (set! count (+ count 1))))
   count))))
(define inc (makecounter))
(inc)
(inc)
```
このコードでは、カウンタを作る makecounter を定義しています。makecounter を関数適用し た返り値はクロージャで、これを inc として定義します。このクロージャは、変数 count の値に 1 加えて、その値を返すものです。このクロージャのλ式の外で count が宣言されているにも関わら ず、inc を呼び出すと、その値が追加されるところに注意してください。クロージャはλ式を評価 したときの環境を保持しているので、このようなことができるのです。

また、見方を変えると、makecounter でオブジェクトを生成し、このオブジェクトは inc のメッ セージで呼び出せ、その呼び出し毎に内部変数 count を利用して、その値を増加させていく、とも 言えるでしょう。このように、内部状態をカプセル化したオブジェクトも簡単に作ることができる のです。

#### <span id="page-36-0"></span>**5.2 SICP にチャレンジ**

今のみなさんであれば、SICP と呼ばれる本、『Structure and Interpretaion of Computer Programs 2nd ed.』(訳本『計算機プログラムの構造と解釈 第 2 版 [1]』) を十分読める実力を持っています。

むしろアドバンテージがありますので、使っている機能をμ SchemeR に実装していきながら読み進 めるくらいの余裕があることでしょう。

SICP の後半では、この文書で行ったように Scheme の処理系を実装します。それを使った言語機能 の拡張は間違いなく、みなさんのためになります。ぜひトライしてみて下さい。

#### **5.3 シンタックスの変更**

せっかく自分が作ったプログラミング言語なのにシンタックスがカッコ悪い (もしくはカッコが多 い) と友達にバカにされませんでしたか? すでに十分プログラミング言語について理解しているあな たは「そんなのは見掛け上の文法の話で中身は変わらない。機能を見てくれ」と言うかもしれません が、残念ながら反応はあまり変わりません。そこでクールなシンタックスに変えて見返してみましょ う。I-expression という記法があり\* <sup>1</sup>、これは Python のようにインデントで文法を解釈するというも のです。

例えば、階乗を求めるプログラムは次のように書けます。カッコがずいぶん少なく、モダンな感じの プログラミング言語に見えませんか?

define (fact x) if  $(= x 0) 1$ \* x fact  $(- x 1)$ 

これを次のようにして実現してみましょう。脚注の URL に I-Expression を解釈するプログラムが記 載されています。このプログラムを実行できるようにμ SchemeR を拡張します。その後、拡張された  $\mu$  SchemeR で I-expression で書かれたプログラムを解釈し、得られたプログラムを、 $\mu$  Scheme で 実行します。

<sup>\*</sup> 1 http://srfi.schemers.org/srfi-49/srfi-49.html

**参考文献**

[1]

計算機プログラムの構造と解釈, ピアソンエデュケーション,2000

#### **つくって学ぶプログラミング言語 Ruby による Scheme 処理系の実 装**

2013 年 4 月 16 日 v1.0.0 版発行

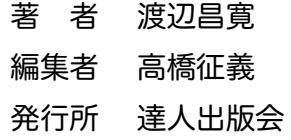

(C) 2013 Masahiro Watanabe